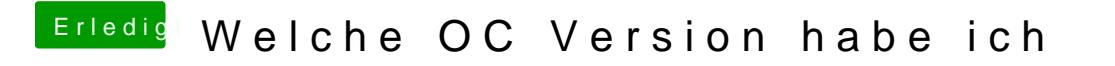

Beitrag von bluebyte vom 13. Februar 2020, 23:36

Hackintool zeigt es auch an